## Exercise Sheet 12: Knowledge Graph Quality and Validation Maximilian Marx, Markus Krötzsch [Knowledge Graphs,](https://iccl.inf.tu-dresden.de/web/Knowledge_Graphs_(WS2019/20)) 2020-01-21, Winter Term 2019/2020

Exercise 12.1. The following extract from Wikidata shows how geographic coordinates are encoded. Develop a SHACL schema that validates statement values for geographic coordinates in Wikidata.

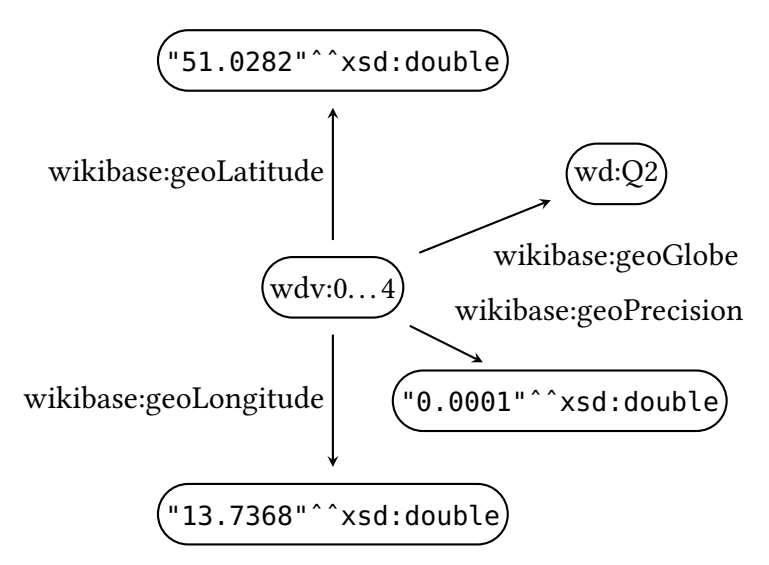

Hint: Refer to the RDF Dump Format description<sup>[1](#page-0-0)</sup> for details on the encoding.

Exercise 12.2. Show that deciding whether a given RDF graph is valid with respect to some fixed ShEx schema is NP-hard by reducing from 3-colourability.

Hint: You can use the RDF Shape playground<sup>[2](#page-0-1)</sup> to test ShEx validation.

Exercise 12.[3](#page-0-2). Wikidata Property Constraints<sup>3</sup> are a mechanism to specify how properties should be used on Wikidata. As an example, an Inverse Constraint<sup>[4](#page-0-3)</sup> specifies that every statement for a given property must have a matching statement in the reverse direction using some other property (e.g., every "mother" statement must have a matching "child" statement).

Use the VLog4j client<sup>[1](#page-0-4)</sup> and the Wikidata Query Service<sup>[5](#page-0-5)</sup> to find statements violating an Inverse Constraint:

- write a SPAROL query to find all Inverse Constraints and the related properties,
- write a SPARQL query that finds violating statements for a given pair of forward and inverse properties,
- write a rules program that combines these two SPARQL data sources to obtain all statements violating Inverse Constraints.

<span id="page-0-0"></span><sup>&</sup>lt;sup>1</sup>[https://www.mediawiki.org/wiki/Wikibase/Indexing/RDF\\_Dump\\_Format#Globe\\_coordinate](https://www.mediawiki.org/wiki/Wikibase/Indexing/RDF_Dump_Format#Globe_coordinate)

<span id="page-0-1"></span><sup>2</sup><http://rdfshape.weso.es/validate>

<span id="page-0-2"></span><sup>&</sup>lt;sup>3</sup>[https://www.wikidata.org/wiki/Help:Property\\_constraints\\_portal](https://www.wikidata.org/wiki/Help:Property_constraints_portal)

<span id="page-0-3"></span><sup>&</sup>lt;sup>4</sup>[https://www.wikidata.org/wiki/Help:Property\\_constraints\\_portal/Inverse](https://www.wikidata.org/wiki/Help:Property_constraints_portal/Inverse)

<span id="page-0-4"></span><sup>1</sup><https://github.com/knowsys/vlog4j/wiki/Standalone-client>

<span id="page-0-5"></span><sup>5</sup><https://query.wikidata.org>

Hint: Finding all violations for all inverse constraints might take a long time. For testing, limit your queries to, e.g., 10 pairs of properties. To achieve that for VLog4j data sources, note that you can nest a subquery inside a graph pattern.

Exercise 12.4. Participants and winners of sports tournaments are modelled in Wikidata using properties P1334 ("participant of") and P2522 ("victory").

Write a program that, using the Wikidata Query Service, $^5$  extracts the subgraph of Wikidata where there is an edge from vertex  $w$  to vertex  $v$  if  $v$  is a participant of some tournament with winner  $w$ , and produces as output two files containing

- the graph in METIS graph format (cf. Exercise sheet 1), and
- and a dictionary mapping every vertex ID to the English label of the corresponding Wikidata item (with each line being of the form n, "l", where n is the vertex ID and l is the item label), respectively.